# <span id="page-0-0"></span>Suricata 2.0, Netfilter and the PRC

## Éric Leblond

Stamus Networks

February 18, 2015

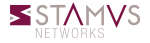

Éric Leblond (Stamus Networks) [Suricata 2.0, Netfilter and the PRC](#page-58-0) February 18, 2015 1 / 71

- IDS and IPS engine  $\circ$
- Get it here:  $\circ$

<http://www.suricata-ids.org>

- Open Source (GPLv2)
- Funded by US government and  $\circ$ consortium members
- Run by Open Information Security  $\circ$ Foundation (OISF)
- More information about OISF at [http://www.](http://www.openinfosecfoundation.org/) [openinfosecfoundation.org/](http://www.openinfosecfoundation.org/)

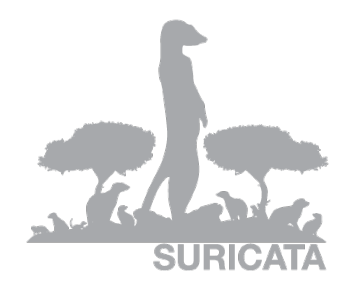

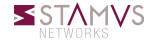

- High performance, scalable through multi threading
- Protocol identification
- File identification, extraction, on the fly MD5 calculation  $\circ$
- TLS handshake analysis, detect/prevent things like Diginotar
- Hardware acceleration support:
	- Endace
	- Napatech,
	- CUDA
	- o PF\_RING

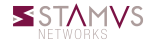

- Rules and outputs compatible to Snort syntax  $\circ$
- useful logging like HTTP request log, TLS certificate log, DNS  $\bullet$ logging
- Lua scripting for detection

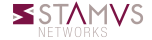

# Suricata capture modes

## IDS

- pcap: multi OS capture
- o pf ring: Linux high performance
- af packet: Linux high performance on vanilla kernel

 $\bullet$  . . .

#### IPS

- NFQUEUE: Using Netfilter on Linux
- o ipfw: Use divert socket on FreeBSD
- o af packet: Level 2 software bridge

## Offline analysis

- Pcap: Analyse pcap files
- Unix socket: Use Suricata for fast batch processing of pcap files
- 'EVE' logging, our all JSON output for events: alerts, HTTP, DNS, SSH, TLS and (extracted) files
- much improved VLAN handling  $\circ$
- a detectionless 'NSM' runmode  $\circ$
- much improved CUDA performance  $\circ$

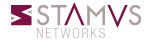

# libhtp

- Security oriented HTTP parser
- Written by Ivan Ristić (ModSecurity, IronBee) 0.
- Support of several keywords
	- http\_method
	- http\_uri & http\_raw\_uri
	- http\_client\_body & http\_server\_body
	- http\_header & http\_raw\_header
	- http\_cookie
	- serveral more. . .
- Able to decode gzip compressed flows

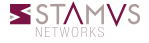

#### Signature example: Chat facebook

```
a l e r t http $HOME_NET any \rightarrow $EXTERNAL_NET any \
(
msg : "ET CHAT Facebook Chat ( send message ) " ; \
flow : established , to server ; content : "POST" ; http method ; \
content: "/aiax/chat/send, bho"; http_uri; content:"facebook.com"; http_header; \
classivpe : policy-violation : reference : url .doc. emerging threats .net/2010784; \
reference : url ,www. emergingthreats .net/cgi–bin/cvsweb.cgi/sigs/POLICY/POLICY_Facebook_Chat ; \
sid: 2010784; rev: 4; \ \ \sqrt)
```
This signature tests:

- The HTTP method: *POST*
- The page: */ajax/chat/send.php*
- The domain: *facebook.com*

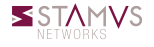

- Get files from HTTP downloads and uploads  $\circ$
- Detect information about the file using libmagic  $\circ$ 
	- Type of file
	- Other details
	- Author (if available)
- A dedicated extension of signature language
- $\bullet$ SMTP support coming soon

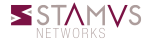

# Dedicated keywords

*filemagic* : description of content

a lert http any any  $\rightarrow$  any any (msg: "windows exec"; \  $filename: " executedble for MS Windows", sid:1; rev:1;$ 

*filestore* : store file for inspection

a lert http any any  $\rightarrow$  any any (msg: "windows exec"; filemagic " executable for MS Windows" :  $\lambda$  $filestore$ ;  $sid:1$ ;  $rev:1$ ;)

*fileext* : file extension

alert http any any  $\rightarrow$  any any (msg: "jpg claimed, but not jpg file "; \ fileext  $"$ jpg"; \  $filename: ! "JPEG image data"; sid:1; rev:1;$ 

*filename* : file name

a lert http any any -> any any (msg: " sen sitive file leak";  $filename: "secret"$   $sid: 1: rev: 1:$ )

Éric Leblond (Stamus Networks) [Suricata 2.0, Netfilter and the PRC](#page-0-0) February 18, 2015 13 / 71

#### Files sending on a server only accepting PDF

```
alert http $EXTERNAL NET -> $WEBSERVER any (msg: " suspicious upload"; \
        flow : established, to server; content : "POST" http method; \setminuscontent "/upload . php"; http uri; \
        filename: "PDF document" \file store \text{sid}: 1 : rev: 1: 1
```
Private keys in the wild

alert http \$HOME NET any -> \$EXTERNAL NET any (msg: " outgoing private key"; \  $filter **map**$  : "RSA private key";  $sid : 1 : rev : 1$ ;

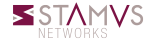

Éric Leblond (Stamus Networks) [Suricata 2.0, Netfilter and the PRC](#page-0-0) February 18, 2015 14 / 71

#### Every file can be stored to disk

#### with a metadata file  $\Omega$

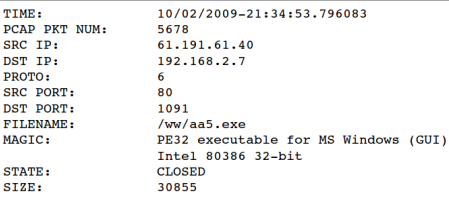

- Disk usage limit can be set  $\circ$
- Scripts for looking up files / file md5's at Virus Total and others  $\circ$

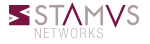

# A TLS handshake parser

- No traffic decryption
- Method  $\circ$ 
	- Analyse of TLS handshake
	- Parsing of TLS messages
- A security-oriented parser
	- Coded from scratch
		- Provide a hackable code-base for the feature
		- No external dependency (OpenSSL or GNUtls)
	- Contributed by Pierre Chifflier (ANSSI)
	- With security in mind:
		- Resistance to attacks (audit, fuzzing)
		- Anomaly detection

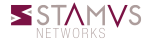

The syntax

alert tcp \$HOME\_NET any -> \$EXTERNAL\_NET 443

#### becomes  $\circ$

alert tls \$HOME\_NET any -> \$EXTERNAL\_NET any

#### Interest: Ō.

- No dependency to IP params
- Pattern matching is limited to identified protocol
	- Less false positive
	- More performance

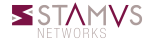

- *tls.version*: Match protocol version number
- *tls.subject*: Match certificate subject  $\circ$
- *tls.issuerdn*: Match the name of the CA which has signed the key  $\circ$
- *tls.fingerprint*: Match the fingerprint of the certificate ٥
- *tls.store*: Store certificates chain and a meta file on disk Ō

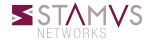

# Example: verify security policy (1/2)

- Environnement:
	- A company with servers
	- With an official PKI
- The goal:
	- Verify that the PKI is used
	- Without working too much

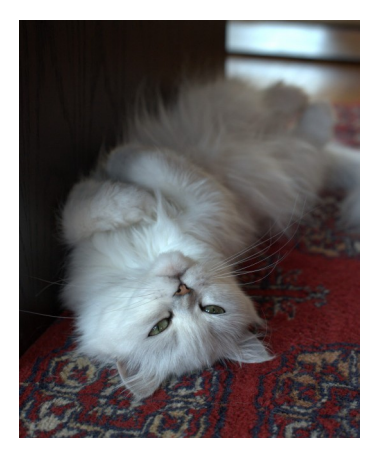

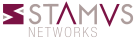

- Let's check that the certificates used when a client negotiate a connection to one of our servers are the good one
- The signature:

alert tis any any -> \$SERVERS any ( tis .issuerdn :! "C=NL, O=Staat der Nederlanden, \ CN=Staat der Nederlanden Root CA" ;)

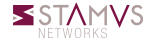

- Rule language is really simple ۰
- Some tests are really difficult to write
	- Logic can be obtained via flow counters (flowbit) usage
	- But numerous rules are necessary
- A true language can permit to
	- Simplify some things
	- Realize new things

Experimental rules: <https://github.com/EmergingThreats/et-luajit-scripts>

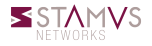

### Declaring a rule

a lert t c p any any -> any any (msq " Lua rule"; lua jit test lua; sid : 1;)

#### An example script

```
function init (args)
     local needs = \{\}needs['http.request(line"] = toString(true)return needs
end
− match if packet and payload both contain HTTP
function match (args)a = to string (args['http.request(line'])if #a > 0 then
          if a: \text{find} ("^{n}POST\
\frac{s+1}{s+2}, \frac{s}{s+1} = FITTP/1.0$") then
              return 1
         end
    end
     r et urn \thetaend
```
#### The challenge

- No parsing of heartbeat, so hard solution
- Need pattern matching
- Easy to escape

#### Poor man solution

```
alert tcp any any \rightarrow any $TLS PORTS (content:"|18 03 02|"; depth: 3; \
  content: "|01|"; distance: 2; within: 1; content: !"|00|"; within: 1; \
 msg: "TLSv1.1 Malicious Heartbleed RequestV2"; sid: 3;)
```
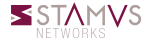

# heartbleed

#### luajit to the rescue

- Heartbeat parameters are in clear (message type and length)
- Parsing of heartbeat messages can be done in luajit

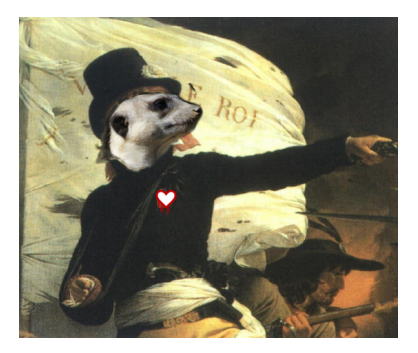

```
a lert t ls any any \rightarrow any any ( \
    msg: "TLS HEARTBLEED malformed heartbeat record"; \
    flow : established, to server; dsize : > 7; \
    content : "|18 \t03|"; depth : 2; lua : tls -heartbleed . lua; \
    class type : miss - attack; sid : 3000001; rev : 1;
```
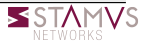

```
function init (args)
    local needs = \{\}needs['payload"] = toString(true)return needs
end
function match (arcs)
    local p = args['pavid']if p == nil then
       −print ("no payload")
        return 0
    end
    if #p < 8 then
       −print ("payload too small")
        return 0
   end
    if (p:byte(1) \sim = 24) then
       → print ("not a heartbeat")
        return 0
    end
```

```
−− message l e n gt h
    len = 256 * p:byte(4) + p:byte(5)\rightharpoonup-print (len)
    ← heartbeat length
    hb len = 256 * p : byte ( 7 ) + p : byte ( 8 )−− 1+2+16
    if (1+2+16) >= len then
        print ("invalid length heartbeat")
        return 1
    end
   −− 1 + 2 + payload + 16
    if (1 + 2 + h\mathsf{b} len + 16) > len then
        print ("heartbleed detected: " \setminus(1 + 2 + hb len + 16) . " > " . len)
        return 1
    end
   −print ("no problems")
    return 0
end
return 0
```
# heartbleed: detection via the TLS parser

#### Using anomaly detection

- Decode protocol to fight evasion
- Available in suricata git 2 days after heartbleed and will be part of 2.0.1 (planned at beginning of May 2014)

#### The rules

```
a l ert t l s any any \rightarrow any any (
    msg: "SURICATA TLS overflow heartbeat encountered, possible exploit attempt (heartbleed)";
    flow : established : app−layer–event : tls . overflow heartbeat message : \
    f low int : t ls . anomaly . count . + .1: classtvpe : protocol–command–decode: \
    r eference : cve .2014 - 0160; sid : 2230012; rev : 1 : )
a l e r t t l s any any \rightarrow any any (
    msg: "SURICATA TLS invalid heartbeat encountered, possible exploit attempt (heartbleed)";
    flow : established ; app-layer-event : tls . invalid_heartbeat_message ; \
    flowint : tls . anomaly . count , + , 1; classtype : protocol–command–decode; \
    r e f e r e n c e : cve . 2014 - 0160; s i d : 2230013; rev : 1 : )
```
#### More info on Victor Julien's blog

[http://blog.inliniac.net/2014/04/08/](http://blog.inliniac.net/2014/04/08/detecting-openssl-heartbleed-with-suricata/) [detecting-openssl-heartbleed-with-suricata/](http://blog.inliniac.net/2014/04/08/detecting-openssl-heartbleed-with-suricata/)

Éric Leblond (Stamus Networks) [Suricata 2.0, Netfilter and the PRC](#page-0-0) February 18, 2015 26 / 71

# Defensive security

#### Total lack of sexiness

- o Interface done by tech guys
- Good productivity
- But no fun

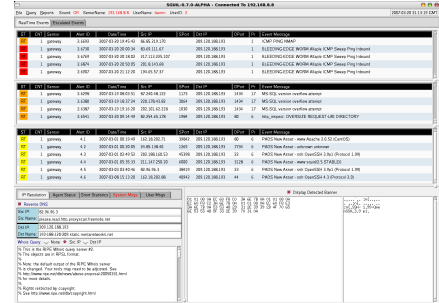

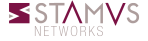

# Defensive security

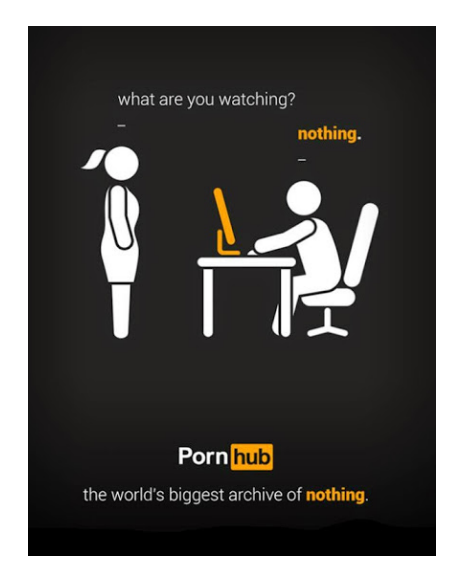

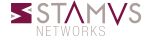

Éric Leblond (Stamus Networks) [Suricata 2.0, Netfilter and the PRC](#page-0-0) February 18, 2015 30 / 71

# Let's get rid of the 90's

### Let's kill unified2

- Binary format without real design
- Dedicated to alert
- Very hard to extend
- No API on devel side

#### We need something extensible

- To log alert and to log protocol request
- Easy to generate and easy to parse
- Extensible

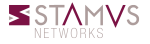

#### JSON

- JSON (<http://www.json.org/>) is a lightweight data-interchange format.
- It is easy for humans to read and write.
- It is easy for machines to parse and generate.
- An object is an unordered set of name/value pairs.

### Logging in JSON

```
{"timestamp":"2012-02-05T15:55:06.661269", "src_ip":"173.194.34.51",
"dest_ip":"192.168.1.22",
"alert":{"action":"allowed",rev":1,"signature":"SURICATA TLS store"}}
```
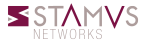

# Alert

#### The structure

- IP information are identical for all events and alert
- Follow Common Information Model
- Allow basic aggregation for all Suricata events and external sources

### Example

```
{"timestamp":"2014-03-06T05:46:31.170567","event_type":"alert",
"src_ip":"61.174.51.224","src_port":2555,
"dest_ip":"192.168.1.129","dest_port":22,"proto":"TCP",
"alert":{"action":"Pass","gid":1,"signature_id":2006435,"rev":8,
          "signature":"ET SCAN LibSSH Based SSH Connection - Often used as
          "category":"Misc activity","severity":3}
}
```
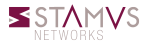

# Network Security Monitoring

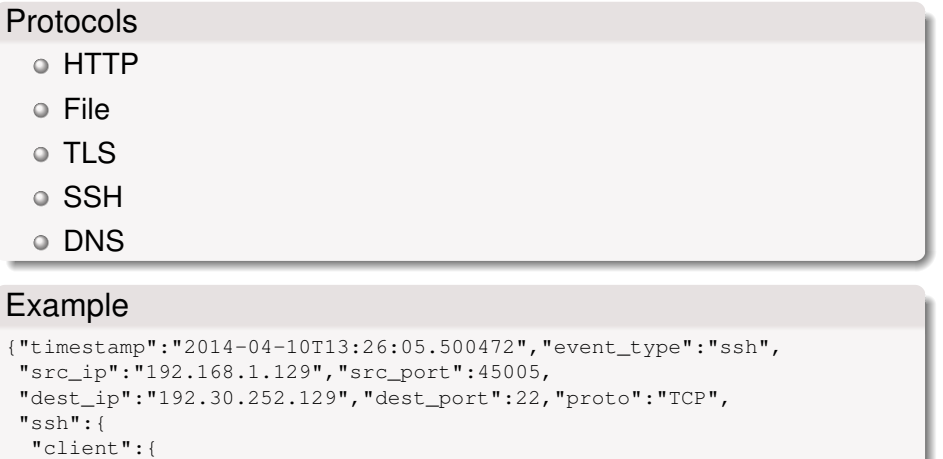

```
"proto_version":"2.0","software_version":"OpenSSH_6.6p1 Debian-2" },
"server":{
```

```
"proto_version":"2.0","software_version":"libssh-0.6.3"}
```
} }

# At the beginning was syslog

#### Pre Netfilter days

- Flat packet logging
- One line per packet
	- A lot of information
	- Non searchable

#### Not sexy

 $I$ <sup>1</sup>NPUT DROP IN=eth0 OUT=  $MAC=0.011a:92:05:ee:68:00:b0:8e:83:3b:60:08:00$  SRC=62.212.121.211 IN=eth0 OUT= MAC=d4:be:d9:69:d1:51:00:11:95:63:c7:5e:08:00 SRC=31.13.80.7 DST=192.168 IN IN=eth0 OUT= MAC=d4:be:d9:69:d1:51:00:11:95:63:c7:5e:08:00 SRC=31.13.80.23 DST=192.168.11.3 LEN=86 TOS=0x00 PREC=0x00 TTL=243 ID=33964 DF PROTO=TCP SPT=80 DPT=49617 WINDOW=0 RES=0x00 ACK RST URGP=0  $IN=eth0$  OUT=  $MAC=d4:be:d9:69:d1:51:00:11:95:63:C7:5e:08:00$  SRC=31.13.80.7 DST=192.168 IN IN=eth0 OUT= MAC=d4:be:d9:69:d1:51:00:11:95:63:c7:5e:08:00 SRC=31.13.80.7 DST=192.168.11.3 LEN=40 TOS=0x00 PREC=0x00 TTL=244 ID=22480 DF PROTO=TCP SPT=443 DPT=50876 WINDOW=0 RES=0x00 ACK RST URGP=0

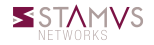

# Ulogd2: complete Netfilter logging

## Ulogd2

- o Interact with the post 2.6.14 libraries
- multiple output and input through the use of stacks

## libnetfilter\_log (generalized ulog)

- Packet logging
- IPv6 ready
- Few structural modification

#### libnetfilter\_conntrack (new)

- Connection tracking logging
- Accounting, logging

## libnetfilter\_nfacct (added recently)

• High performance accounting

#### Sexify output

- Syslog and file output
- SQL output: PGSQL, MySQL, SQLite
- Graphite
- JSON output

#### Some stack examples

stack=log2:NFLOG,base1:BASE,ifil:IFINDEX, ip2str1:IP2STR,mac2str1:HWHDR,json1:JSON stack=ct1:NFCT,mark1:MARK,ip2str1:IP2STR,pgsql2:PGSQL

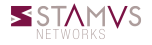

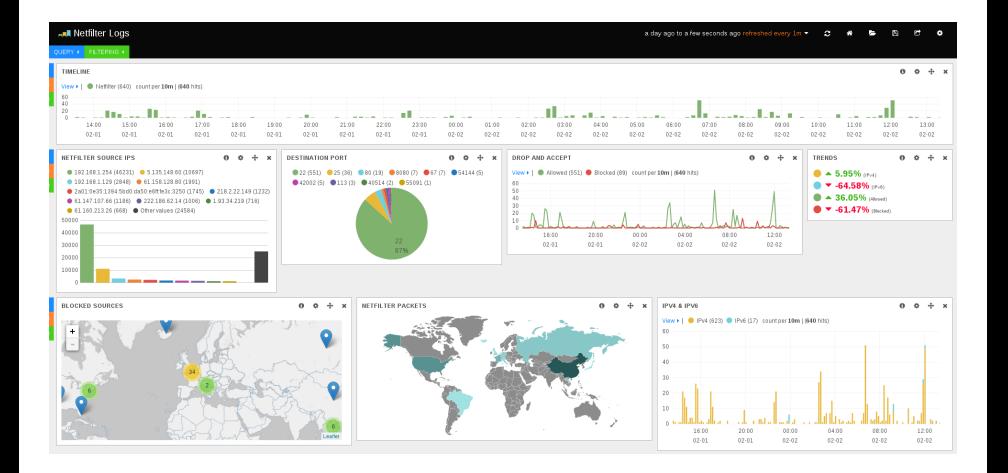

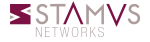

- Elasticsearch is a distributed restful search and analytics
- Full text search, schema free
- Apache 2 open source license ۰
- ELK stack
	- Elasticsearch
	- Logstash: log shipping
	- Kibana: web interface

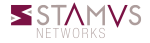

# Logstash

### A tool for managing events and logs

#### collect logs, parse them, and store them in different outputs

- elasticsearch
- o graphite
- o IRC
- $0.1.1$

#### Apache 2.0 license

 $\circ$ 

## A simple configuration (for JSON)

```
input {
   file {
      path => [ "/var/log/suricata/eve.json", "/var/log/ulogd.json"]
      codec => json
   }
}
```
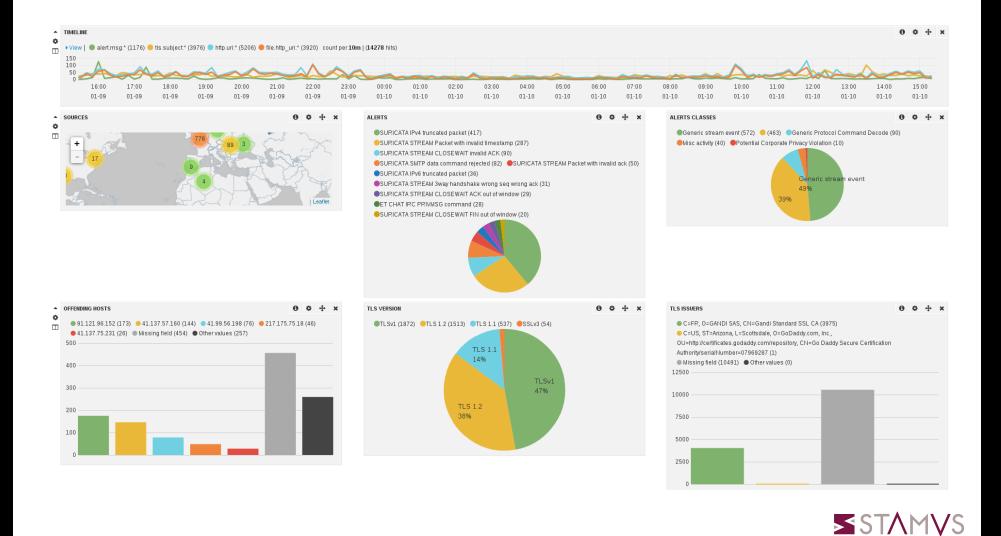

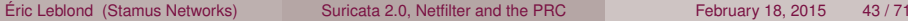

# Suricata Ecosystem

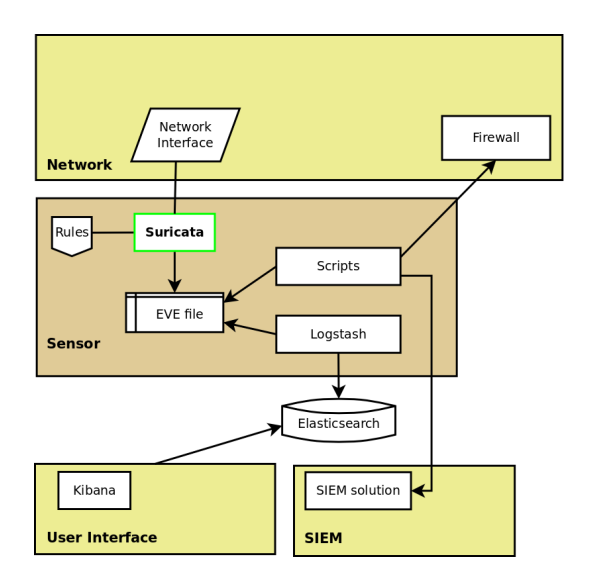

**SSTAMVS** 

### An installable and live ISO

- Based on Debian live
- A running Suricata configured and manageable via a web interface

### **Contenu**

- Suricata: 2.1beta3 version
- Elasticsearch: database, full search text
- Logstash: collect info and store them in Elasticsearch
- Kibana: dashboard interface for data analysis
- Scirius: web interface for suricata ruleset management

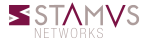

## Screenshot: the desktop

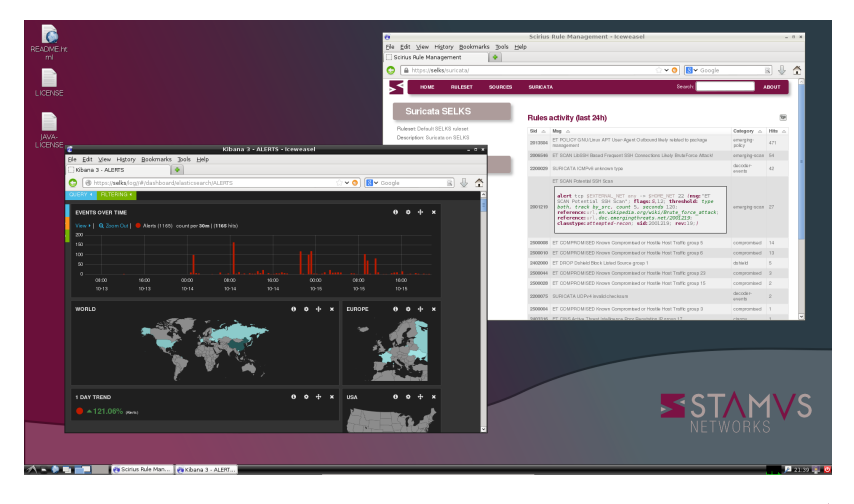

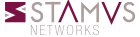

## Screenshot: Scirius

 $\blacktriangleright$  + Home

Rulesets Sources Suricata About

#### **Test Ruleset**

Created: Oct. 22, 2014, 12:39 p.m. Updated: Oct. 22, 2014, 12:39 p.m.

#### Action

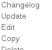

#### **Display**

Show structure Show rules Export rules file

#### Source: ET Open@HEAD

Categories

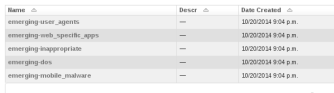

5 categories

#### Source: Abuse.ch SSL@HEAD

Categories

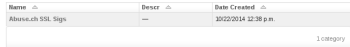

Scirius v0.9, Copyright (c) 2014 Stamus Networks

#### **Disabled rules**

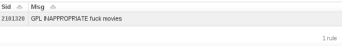

 $\alpha$ 

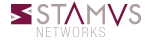

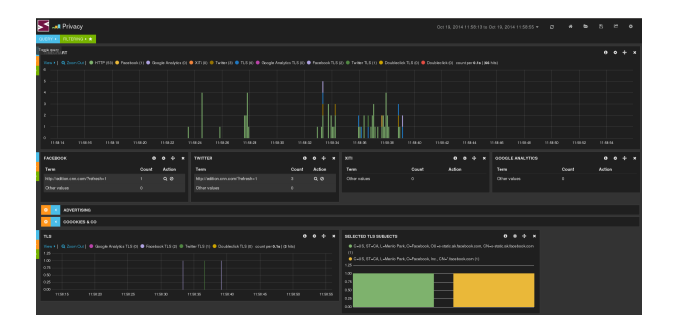

<https://www.youtube.com/watch?v=wXtgHRmZkNc>

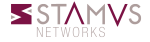

#### OS passive fingerprinting

- Value of TCP window at start is not specified in RFC
- The value is a choice of the OS
- We can use this for identification

#### Value for some OSes

- 8192: Windows 7 SP1
- 65535: Mac OS X 10.2 10.7
- 14600: Some Linux
- 5840: Some other Linux

Source: <http://noc.to/#Help:TcpSynPacketSignature>

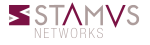

# Let's pray Murphy

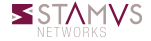

Éric Leblond (Stamus Networks) [Suricata 2.0, Netfilter and the PRC](#page-0-0) February 18, 2015 52 / 71

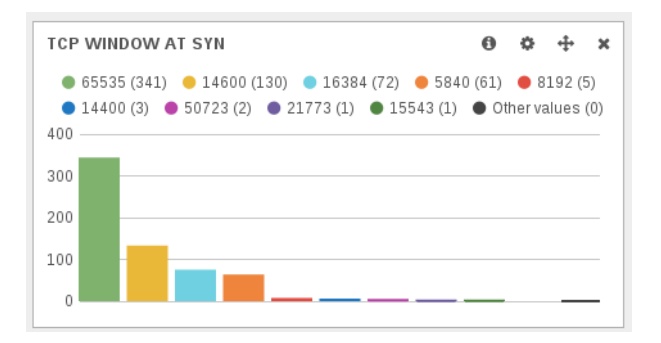

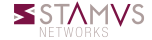

Éric Leblond (Stamus Networks) [Suricata 2.0, Netfilter and the PRC](#page-0-0) February 18, 2015 53 / 71

# The facts

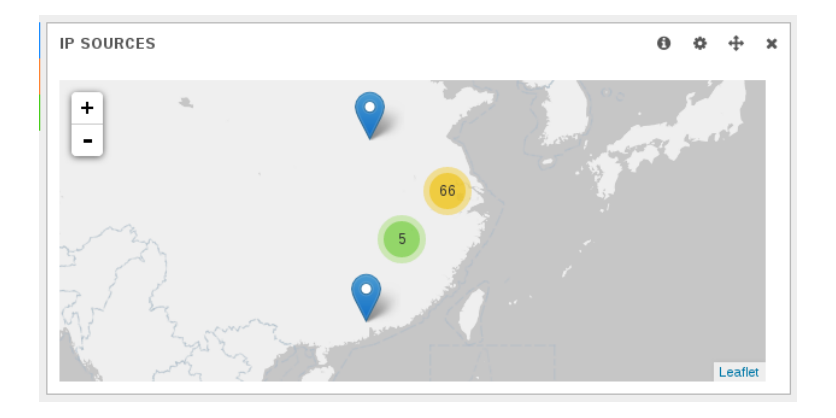

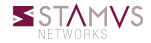

Éric Leblond (Stamus Networks) [Suricata 2.0, Netfilter and the PRC](#page-0-0) February 18, 2015 54 / 71

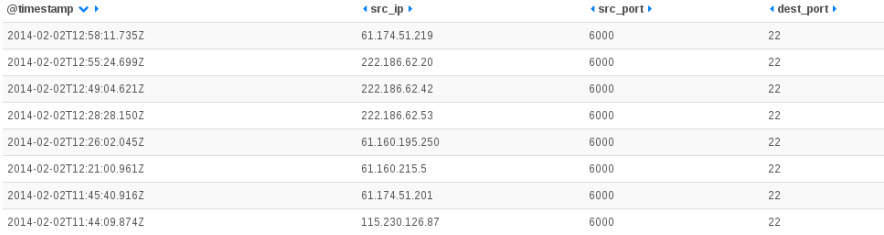

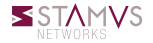

# The facts

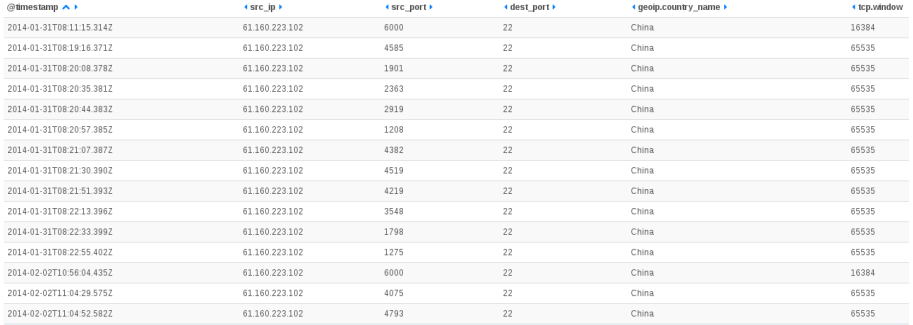

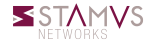

# Don't forget the French hospitality

#### Interaction is limited

- Suricata just have the user agent
- Syslog just give the username
- We don't have the used passwords
- We need to trap the offenders

#### How can we identify them ?

```
{"timestamp":"2014-04-10T13:26:05.500472","event_type":"ssh",
"src_ip":"192.168.1.129","src_port":45005,
"dest_ip":"192.30.252.129","dest_port":22,"proto":"TCP",
"ssh":{
 "client":{
   "proto_version":"2.0", "software_version":"OpenSSH_6.6p1 Debian-2" },
 "server":{
   "proto_version":"2.0","software_version":"libssh-0.6.3"}
 }
}
```
- Parse EVE JSON file to get user with interesting client version
- Add them to an IPSET set
- Redirect all IP in the IPPSET set to a honeypot
- Get info from fake server o.
- Store them in Elasticsearch

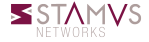

# Deny On Monitoring: simple code

#### Principle

- Parse EVE JSON file (like tail)
- Check for client version
- Call the ipset command if the version is matching given string

### Get it

- Written in Python
- Available under GPLv3
- **Hosted on github:** <https://github.com/regit/DOM>

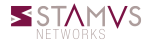

# Deny On Monitoring: simple code

```
def main_task (args):
    setup logging (args)
    file = open(aras, file, 'r')while 1:where = file tell()
         line = file.readline()if not line \cdot# Dodo
             time. sleep (0.3)file.seek(where)
         else :
             try:
                  event = ison.loads (line)except json . decoder . JSONDecodeError :
                  time. sleep (0.3)break
             if event \lceil ' event type ' \rceil == 'ssh ':
                  if 'libssh' in event ['ssh'] ['client'] ['software version']:
                      # Vas-v Francis, c'est bon bon bon
                      call ( IIPSET, 'add', args, inset, event['src in '1])
```
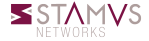

# Deny On Monitoring

Some users feedback

Dom is one of the key protection of IMF network.

Christine Lagarde

Dom, c'est vraiment bien contre le scan de porc.

Marcela Lacub

Dom, y nique trop de scans!

Dodo la saumure

Éric Leblond (Stamus Networks) [Suricata 2.0, Netfilter and the PRC](#page-0-0) February 18, 2015 62 / 71

# pshiit

### Passwords of SSH Intruders Transferred to Text

- Fake SSH server
- Write username and password tried in a file using JSON format

### Get it

- Written in Python
- Use paramiko for SSH part
- Available under GPLv3
- **Hosted on github:** <https://github.com/regit/pshitt>

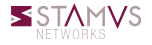

```
# create IPSET set
ipset create libssh hash ip
# start DOM to populate set
cd DOM
./dom -f /usr/local/var/log/suricata/eve.json \
      −m OpenSSH −i −s l i b s s h
# start pshitt that will liste to port 2200
cd pshitt
1/pshitt
# add a rules to redirect source IP from the set
iptables −A PREROUTING −t nat \
         −m set −−match−set libssh src \
         -i eth0 -p tcp -m tcp -dport 22 \
         −j REDIRECT −−to−p o rt s 2200
```
Éric Leblond (Stamus Networks) [Suricata 2.0, Netfilter and the PRC](#page-0-0) February 18, 2015 64 / 71

## Some results: most used passwords

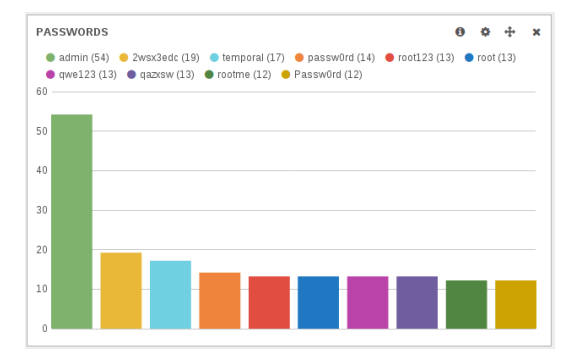

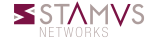

Éric Leblond (Stamus Networks) [Suricata 2.0, Netfilter and the PRC](#page-0-0) February 18, 2015 65 / 71

## Some results: less used passwords

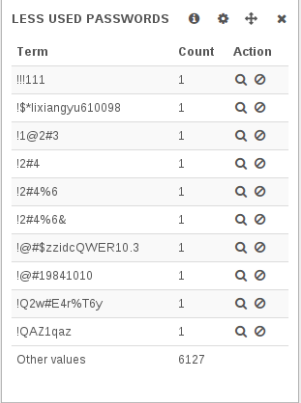

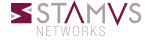

Éric Leblond (Stamus Networks) [Suricata 2.0, Netfilter and the PRC](#page-0-0) February 18, 2015 66 / 71

## Some results: clever guys in the place

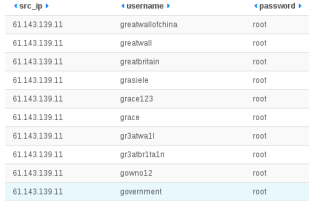

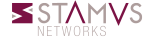

Éric Leblond (Stamus Networks) [Suricata 2.0, Netfilter and the PRC](#page-0-0) February 18, 2015 67 / 71

- Improved 'EVE' logging  $\bullet$
- SMTP support with file extraction
- Lua output support
- $\circ$ MPLS over Ethernet support
- Huge performance (mpm) optimization  $\circ$

 $\circ$  ...

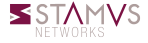

# <span id="page-58-0"></span>Conclusion

### Don't fear to be sexy

- Sexy charts and interfaces are not only for finance guys thanks to Elasticsearch
- Suricata can boost the sex appeal of network monitoring

### More information

- Suricata: <http://www.suricata-ids.org/>
- Netfilter: <http://www.netfilter.org/>
- Elasticsearch: <http://www.elasticsearch.org/>
- Suricata developers blogs:

<http://planet.suricata-ids.org/>

**O SELKS: [https:](https://www.stamus-networks.com/open-source/#selks)** 

[//www.stamus-networks.com/open-source/#selks](https://www.stamus-networks.com/open-source/#selks)

O My blog: <https://home.regit.org/>